## **Exemples de recherches**

## **L'Encyclopédie des Techniques de l'Ingénieur**

Accès : [http://bib.insa-toulouse.fr/fr/informations\\_pratiques/liste\\_az\\_des\\_ressources.html](http://bib.insa-toulouse.fr/fr/informations_pratiques/liste_az_des_ressources.html)

La page d'accueil présente différents onglets et informations.

La recherche s'effectue soit à partir de la page d'accueil par mots-clés, soit depuis l'onglet « ressources documentaires » par univers :

**EXT La Modifier · Ext Public dans le biog** ACCUEIL CONTACT RESSOURCES DOCUMENTAIRES FORMATION ET CONSEIL ACTUALITÉ EMPLOI >> RECHERCHE << **Idar**  $\overline{Q}$  $\boxed{OK}$ ...... OK Techniques<br>de l'Ingénieur <u>rche avancée | Mes favoris | Aide</u> L'expertise technique et scientifique de référence :es, <u>Identifiez-vous</u> pour accéder aux fond nnalités du site. Si vous n'avez pas de compte, créez-le l .<br>Irces Documentaires \* Techniques du management \* Actualité \* Lexique mult MON<br>COMPTE Ré. au & Emp NOUVEAUTÉ : PRATIQUE DE LA<br>CONCEPTION INDUSTRIELLE **NOUVEAUTÉ!** Vous êtes ingénieur d'études ou R&D ? Pratique de la conception industrielle Consultez notre nouvelle base documentaire : vous y trouverez des<br>outils de pilotage, des idées pour<br>concevoir différemment, des bonnes ∢ Planifier le projet Analyser les solutions techniques DÉCOUVREZ NOTRE<br>BASE DOCUMENTAIRE pratiques issues du monde industriel Maitriser les risques 1 2 3 4 5 6 7 8 ENTRER ENTRER **FORMATION**<br>**ET CONSEIL RESSOURCES** r **DOCUMENTAIRES** Actualisées en permanence, les bases documentaires Techniques de l'Ingénieur représentent la plus importante collection technique et de injetimente presentante a proposition de formale pour tous les<br>scientifique en langue française, incontournable pour tous les<br>ingénieurs scientifiques, chefs de projet, bureaux d'études et<br>industriels. Mesures-Analyses > Transports Bénéficiez du réseau d'experts Techniques de l'Ingénieur pour vous Procédés chimie - bio - agro Sciences fondamentales accompagner dans vos projets et monter en compétences. 5 Construction \* Technologies de l'information · des missions de conseil sur mesure > Énergies > Innovations des formations techniques : fondamentaux et expertise > Matériaux > Environnement - Sécurité les clés de l'innovation et du management Génie industriel - Électronique Photonique http://boutique.techniques-ingenieur.fr/genie-industri...nception-industrielle.html?utm\_campaign=72-WO-TBW2406

Exemple de recherche simple : sécurité alimentaire = 593 résultats

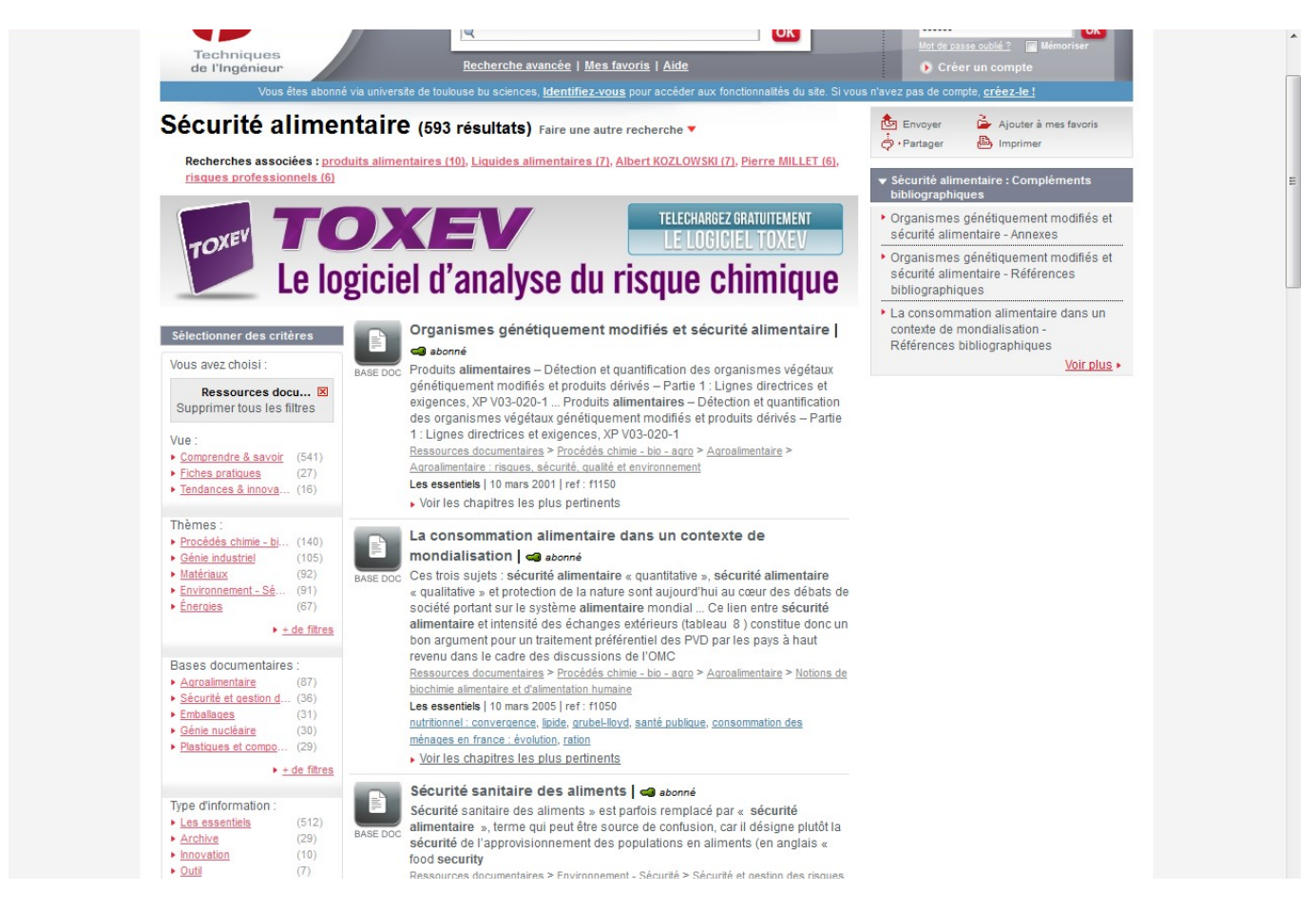

Il est possible d'affiner sa recherche avec des critères supplémentaires, à gauche de l'écran (thèmes, bases documentaires, type d'information…).

Il est possible d'utiliser la recherche avancée et d'ainsi croiser différents critères de recherche.

Exemple de recherche avancée : materiaux autorisés dans le contact alimentaire avant 2008.

Aller sur l'onglet « recherche avancée » Saisir : « contact alimentaire » materiaux utilisés avant 2008

Résultats : 45 références

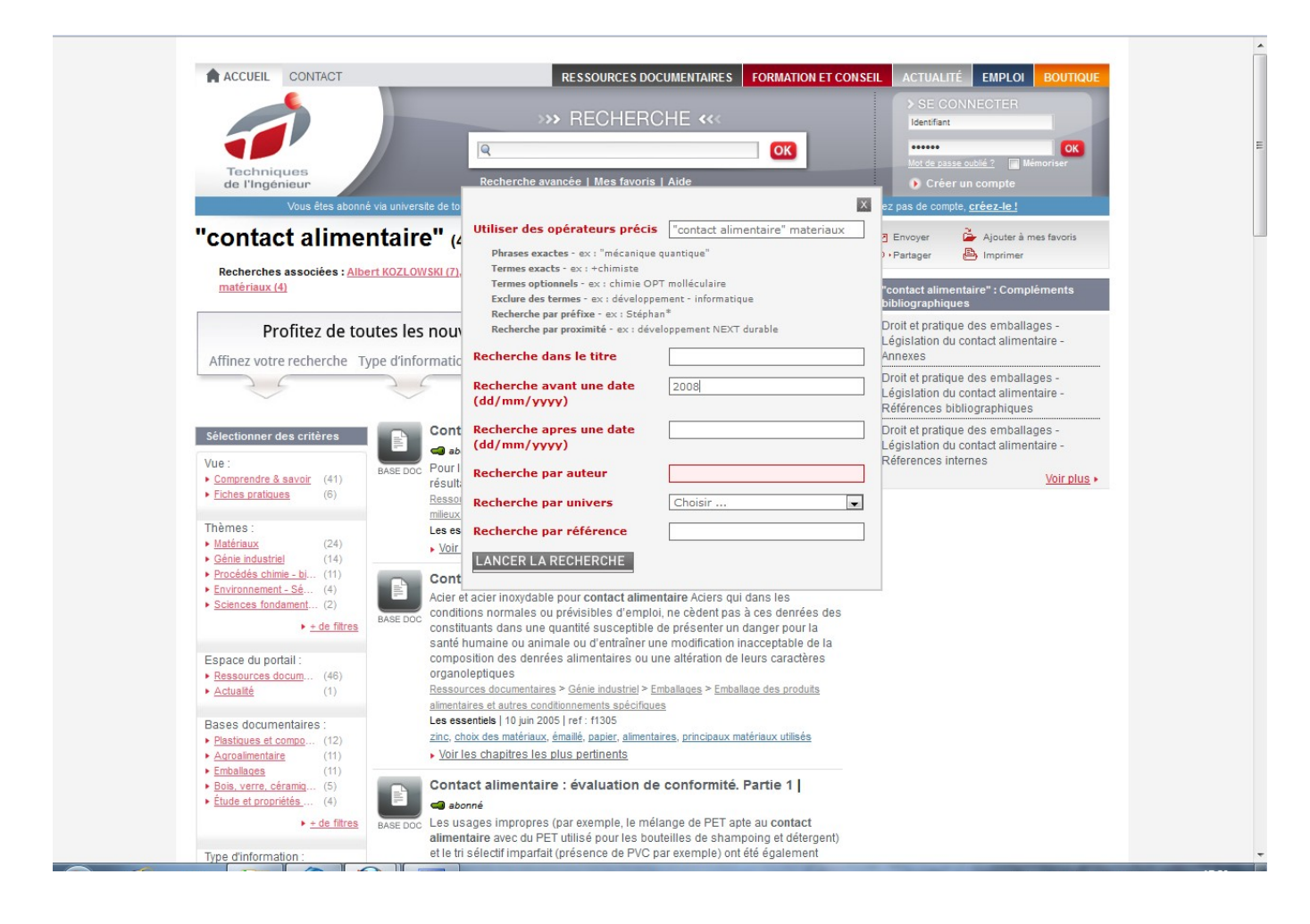

## Les articles sont disponibles en texte intégral au format pdf

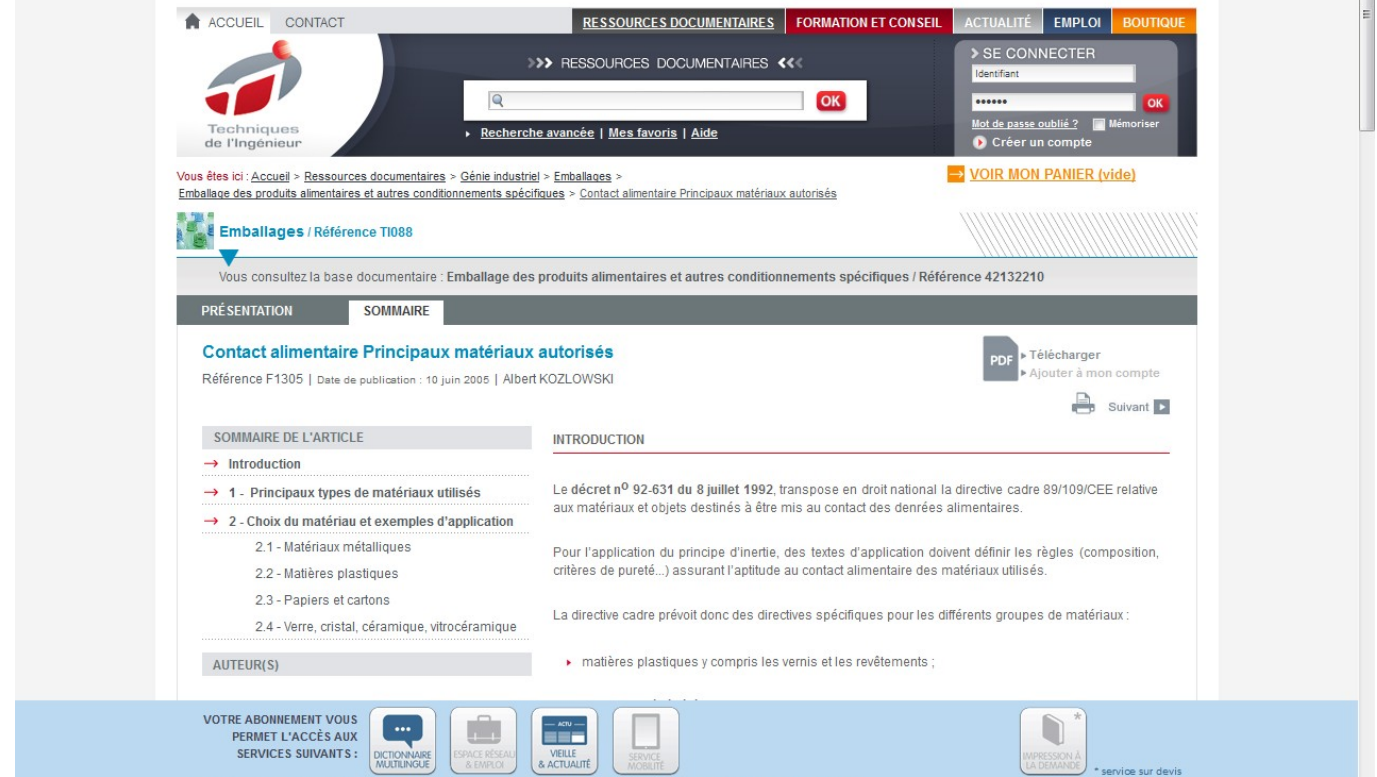

**ATTENTION** : La bibliothèque est abonnée à l'intégralité de la base documentaire des Techniques de l'Ingénieur. Si vous rencontrez des difficultés d'accès à un article n'hésitez pas à vous adresser à la bibliothèque de l'INSA.

.